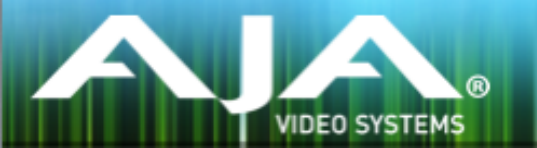

Because it matte

# AJA KONATM ソフトウェアインストーラー

リリースノート - Linux (Ubuntu) v14.2

# 重要な記載事項 - 必ずお読みください

#### 対応 OS

- このドライバー/ソフトウェアは、Ubuntu 14.04 LTS および 16.04 LTS と互換性があります。
- インストールを開始する前に、以前のバージョンの AJA ソフトウェアをすべてアンインストールしてく ださい。
	- sudo apt-get purge ajantv2-dkms
	- (また、ajantv2-dkms パッケージに依存するため、すべての "ajaretail" を削除してくださ い)
- "DKMS ドライバー" および "AJA リテールソフトウェア" の 2 パッケージをインストールしてください。
	- DKMS ドライバーインストーラーでは、以下のパッケージが必要になります。 sudo apt-get install dkms
	- ドライバーインストーラーは、ルートシェルもしくはルート権限を持った上で実行しなければいけま せん。

sudo dpkg -i ajantv2-dkms\_14.2-00\_all.deb

• AJA リテールソフトウェアは、ルートシェルもしくはルート権限を持った上で実行しなければいけませ ん。

sudo dpkg -i ajaretail 14.2-00 amd64.deb

• 推奨のハードウェアおよび要求事項についての詳細情報については、下記リンクをご確認ください。 <http://www.aja.com/en/support/kona-pc-system-configuration/>

### ソフトウェア

以下のソフトウェアバージョンは、このインストーラーとのご使用を推奨します。

Control Room v14.2、Control Panel v14.2、System Test v14.2

GPU アクセラレーションによるデスクトップ表示の場合は、Open CL ver 1.2 以上の高性能な GPU が必要になります。

- · AJA KONA 1 対応 (AJA PCIe カード新製品)
- · AJA KONA HDMI 対応 (AJA PCIe カード新製品)
	- V4L2 への対応も含む:

AJA V4L2 ドライバーコンポーネントを必要なプラットホーム (Ubuntu / CentOS) 毎にコン パイル。ダウンロードと説明書については下記リンクを参照ください。 <https://github.com/aja-video/ntv2-v4l2>

- AJA Control Panel 上の "Deep Buffer" 設定により、AJA Control Room を用いたインジェスト中に ストレージ(記憶装置)が遮断した際の対処を改善
	- 下記の設定で、インジェスト中に書き込み先のメディアを保護するためにキャッシュ用の RAM を 割り当てることが可能になりました:
		- AJA Control Room: Preferences > Capture > "Reserve buffer size for deep capture queues"
	- 注:このオプションは、デフォルトではオンになっていないため、古いプロジェクトでは有効になっ ていない可能性があります。

### v14.2 での修正点および改善点

注記

下記の製品は、主に影響のある AJA 製品がまとめて記載されています。特別に記載のない他の AJA 製品で あっても同じ症状が影響していた場合もありますので、もし特定の修正内容を探している場合は、全ての記載 を確認頂くことをお勧めします。

KONA ファミリー

AJA デスクトップソフトウェアのソフトウェアバージョンとファームウェアバージョンは、密接に統合さ れています。 例えばもし以前のバージョンに戻す場合には、そのバージョンに合わせてファームウェアを 更新します。すなわち、それまでインストールされていたバージョンよりも以前のバージョンのファーム ウェアに更新するように促される場合があります。AJA Control Panel のファームウェア更新通知の文言 は、的確にこの旨を示すよう変更されました。

- 重要な更新事項については、本リリースノート末尾の "既知の問題と制限事項" の項目にも追記されてい ます。"スリープ/ハイバネーション(休止)/ファストブート" 前後の推奨事項をご参照ください。
- AJA Control Room において、キャプチャー時にアプリケーションを中止もしくは終了するかどうかを 確認するダイアログを表示するよう改善
- AJA Control Room において、720p TGA フォーマットおよび BMP フォーマットではシーケンスが プレイバックされない、または正しくプレイバックされない(例えばフリップしたり、揺れたりする) 問題を修正

### KONA IP

- SMPTE 2022-6/7 ファームウェア使用時に、送信側の KONA IP でビデオ出力(AJA Control Panel 内で)をマニュアルで無効にし、その後再度有効にした場合に、受信側の KONA IP がそれを受けてビ デオストリームを再構築するよう修正
- SMPTE 2022 ファームウェアおよび JPEG 2000 ファームウェア使用時の、2K フォーマット(最大 30p まで)の送信(プレイバック)および受信(インジェスト)に関する問題を修正
- AJA Control Panel において、SMPTE 2022-6/7 ファームウェア使用時に 2K フォーマットから SD フォーマットに切り替えると、送信(プレイバック)が中断されることがある不具合を修正

#### KONA LHi

- ビデオ入力時にフレームバッファを HDMI 入力または SDI 入力をソースとして選択(そして入力ソース に合わせてフレームバッファのフォーマットを設定)して使用する際に、ダウンストリームキーヤーで HDMI 出力および SDI 出力において一時的にブラックフレームが表示される不具合を修正
- ビデオ入力時にフレームバッファを HDMI 入力をソースとして選択して使用する際に、ダウンストリー ムキーヤーで入力信号にロックしてしまう不具合を修正
- AJA Control Panel のフレームバッファフォーマットにおいて、一時的に正しくない解像度や破綻した 映像が出力される不具合を修正

# 以前のリリースでの修正点および改善点

v14.0.1

- 全般的に Linux インスタレーションを最適化
- KONA 4 において、AJA Control Panel での SDI 入力のクアッド入れ替え機能を追加 • チェックを入れた場合(デフォルトはチェックが入った設定になっています)、クアッド入力の SDI クアドラントマッピングを1対1(Quad 1 = SDI 1、Quad 2 = SDI 2、Quad 3 = SDI 3、 Quad  $4 = SDI$  4)  $\dot{\theta}$  5, Quad 1 = SDI 3, Quad 2 = SDI 4, Quad 3 = SDI 1, Quad 4 = SDI 2 に変更します。
- KONA 4 において、AJA Control Panel での SDI 出力のクアッド入れ替え機能を追加 • チェックを入れた場合(デフォルトはチェックが入った設定になっています)、クアッド出力の SDI クアドラントマッピングを1対1(Quad 1 = SDI 1、Quad 2 = SDI 2、Quad 3 = SDI 3、 Quad  $4 = SDI(4)$   $\dot{\text{m}}$  is, Quad 1 = SDI 3, Quad 2 = SDI 4, Quad 3 = SDI 1, Quad 4 = SDI 2 に変更します。
- 2SI (ツーサンプルインターリーブ)での UltraHD フォーマット HDMI の出力における不具合を修正

• 4K 出力の際に SDI 3 からの出力が欠けている不具合を修正

- SD 出力でのクローズドキャプション機能の不具合を修正
- Control Panel 上でのインプット・パススルー画面で、挙動を正しく表示するよう修正(HDMI ダウン コンバート時)
- Python モデルを使用できるよう改善
- キャプチャー中に、AJA Control Room 上でリップシンクずれのエラーメッセージが表示されてしまう 不具合を修正(キャプチャー動作自体には問題はありません)

### v14.0

- AJA Control Panel へオーディオミキサー機能を追加
- AJA Control Room において、Batch Capture ビン画面に VTR オンライン/オフラインアイコンを追 加
- AJA Control Room において、"OK" をクリックした際にバッチキャプチャーの間に、デバイスオフラ インのダイアログが表示されず、ループしてしまう不具合を修正
- AJA Control Room において、DPX Cineon ヘッダーシークエンスのプレイバックでのタイムコード不 具合を修正
- AJA Control Room において、プレイバックビューワーに読み込まれたクリップが削除される不具合を 修正
- KONA LHi および KONA LHe Plus アナログコンポーネント入力で HD フォーマットを認識しない不 具合を修正
- KONA 4 においてスクエアディヴィジョン使用時のみ、クアッドリンク SDI 入力ソースは HDMI 出力 では UltraHD として認識することができなくなっています。その代わりに、 HDMI 出力は HD モニタ リングとしてダウンコンバートされるようになります。
	- 注記:この制限は、2 サンプルインターリーブ(2SI)入力ソースには適用されません。2 サンプル インターリーブ (2SI) 使用時には、クアッドリンク SDI 入力ソースは HDMI 出力において UHD と してモニタリングすることができます。
- KONA 4 では、ハイフレームレート非対応のモニターで HDMI プレイバックを容易にするために、ハイ フレームレート素材の信号を間引くことはできなくなりました。

#### v13.0

- KONA IP SMPTE 2022-6/7 ファームウェアを追加
- TR-01 準拠 JPEG2000 ワークフロー向けのファームウェアオプションを追加
- AJA Control Room において、最大 4K 60p までの DNxHD および DNxHR (mov) のキャプチャー、 モニタリングおよび出力対応を追加
- AJA Control Room において、アプリケーションプリセットの保存および呼び出し機能を追加
- AJA Control Room が起動しない場合、Shift キーを押しながら起動すると設定をリセットもしくはソ フトウェアのみのモードを使用することが可能に
- AJA Control Room において、Scripting を有効にすると "バックグラウンドでデバイスを保持する" 設定が自動的に動作する機能を追加
- AJA Control Room において、16 ビット および 24 ビットオーディオのキャプチャーに対応
- AJA Control Room において、ビデオ再生およびキャプチャー時の両方にタイムコード焼き付け機能を 追加
- AJA Control Room において、ビデオ再生およびキャプチャー時の両方にクローズドキャプション焼き 付け機能を追加
- AJA Control Room において、VTR 制御機能を追加
- AJA Control Room において、メディアファイル再生時にオーディオトラックの再ルーティングが可能 に
- AJA Control Room において、新しいドロップダウンメニューとプリセット保存機能を含む、4K/ UltraHD を HD にダウンコンバートして、SDI 3 へ出力するメニューを追加

## このリリースでサポートされる製品

- KONA 4
- KONA HDMI
- KONA IP
- KONA 1

• KONA 3G

- KONA LHi
- KONA LHe Plus

### 既知の問題

### 全般

- KONA カードの使用時には、システムをスリープにまたはハイバネーション(休止状態)モードに しないでください。オペレーティングシステム設定で、全てのスリープおよび省電力モードを無効に する必要があります。
- KONA LHi はオーディオシステムを 1つしか持っていないため、キャプチャーや出力で同時に使用 できるオーディオは 1系統のみに制限されます。同時に複数チャンネルの入力と出力に対応したアプ リケーションでは、SDI 入力にはオーディオも入りますが、HDMI 入力にはオーディオは入りませ

ん。加えて、入力と出力それぞれが一度に独立した状態で使用される場合(入力からのパススルー 出力ではなく)、1チャンネルのみオーディオが入ります。